<u> Tanzania (h. 1878).</u>

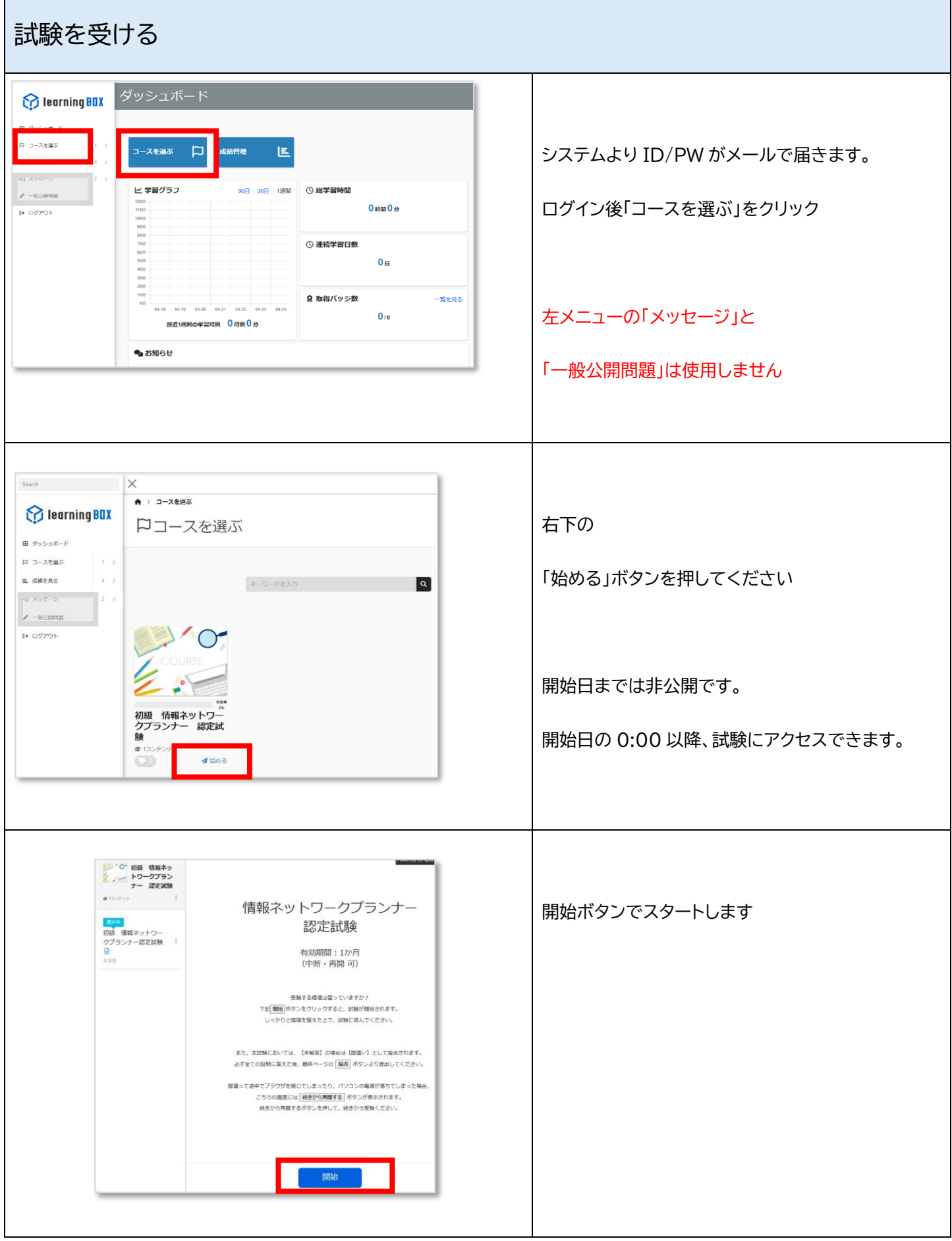

ī

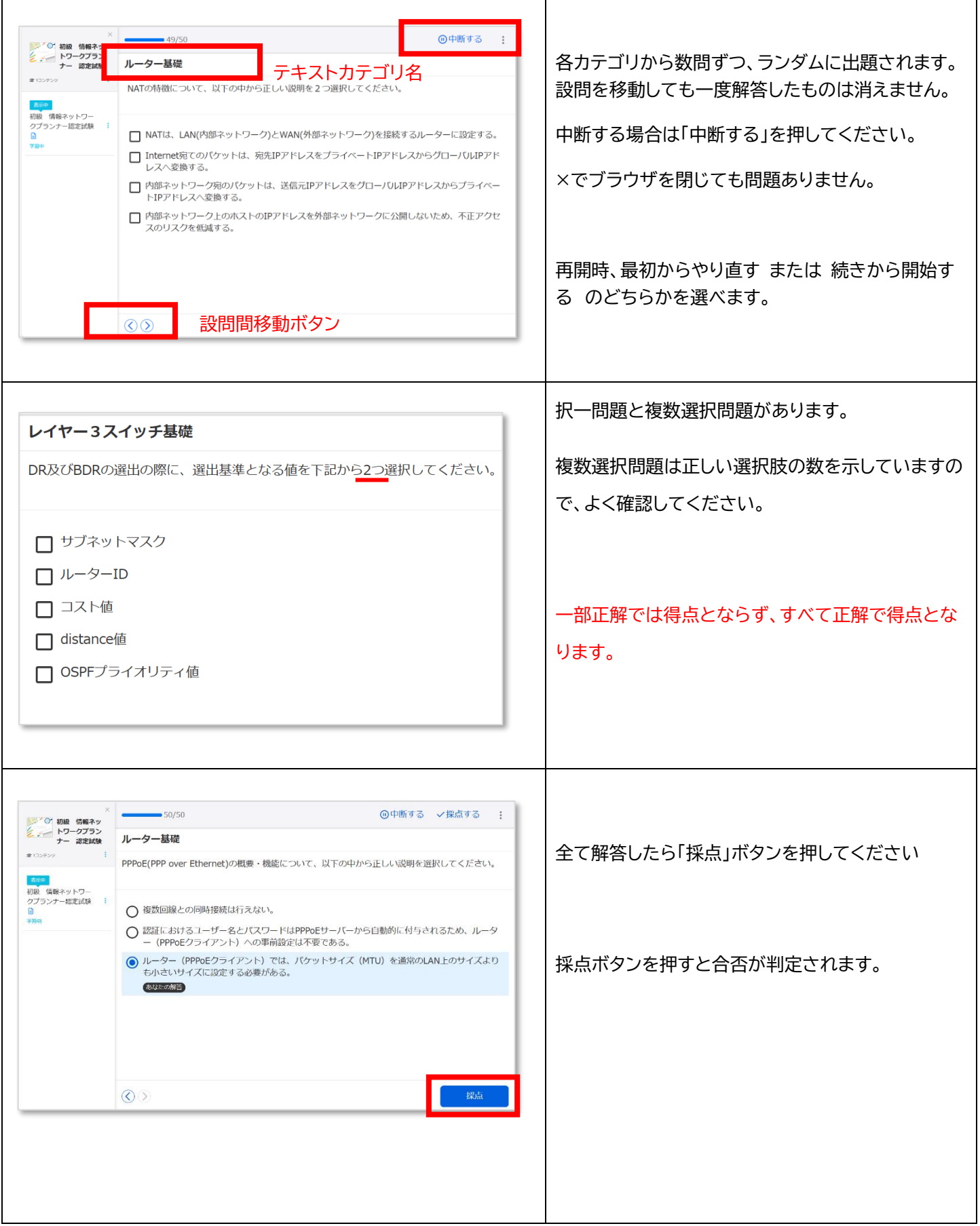

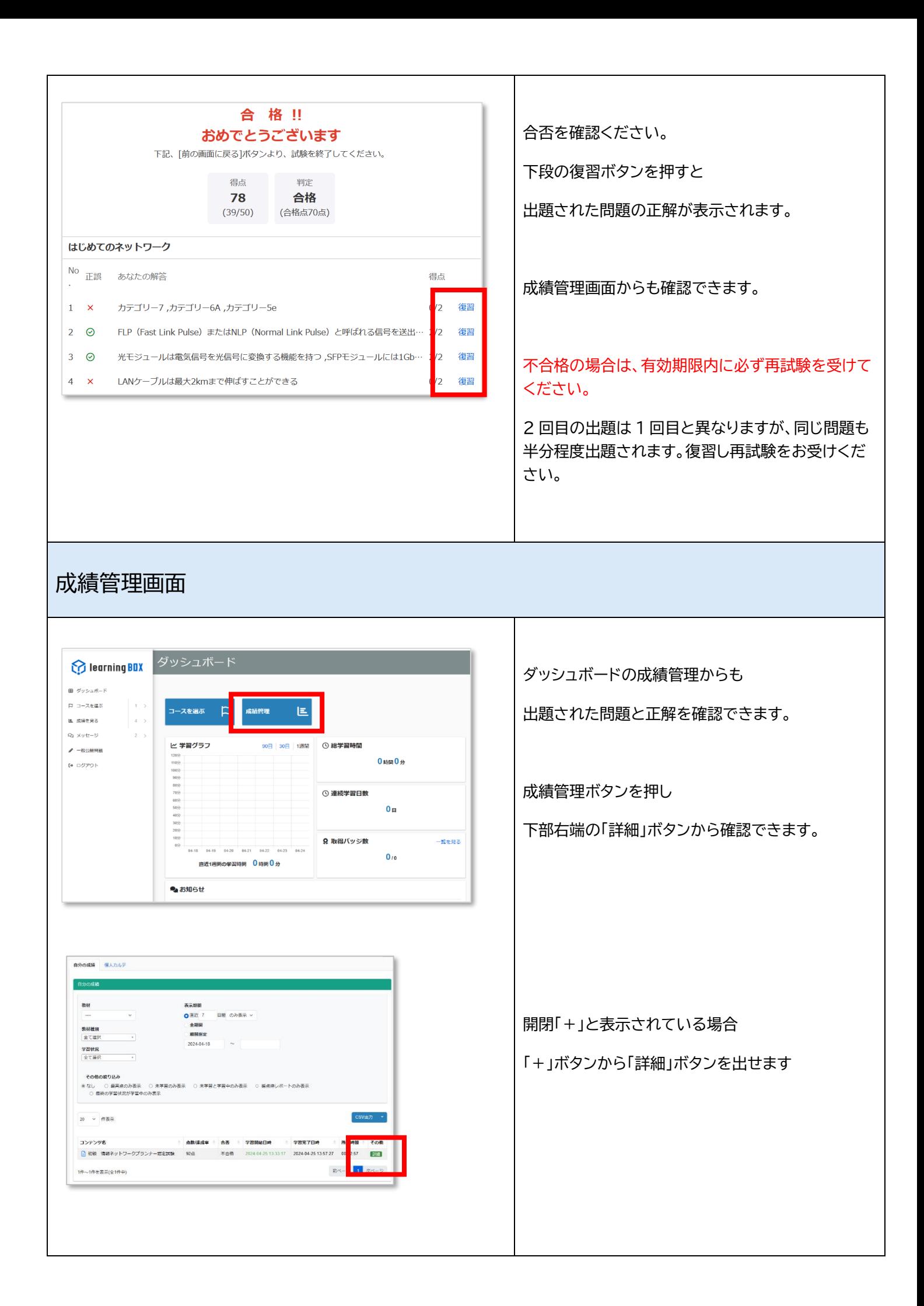

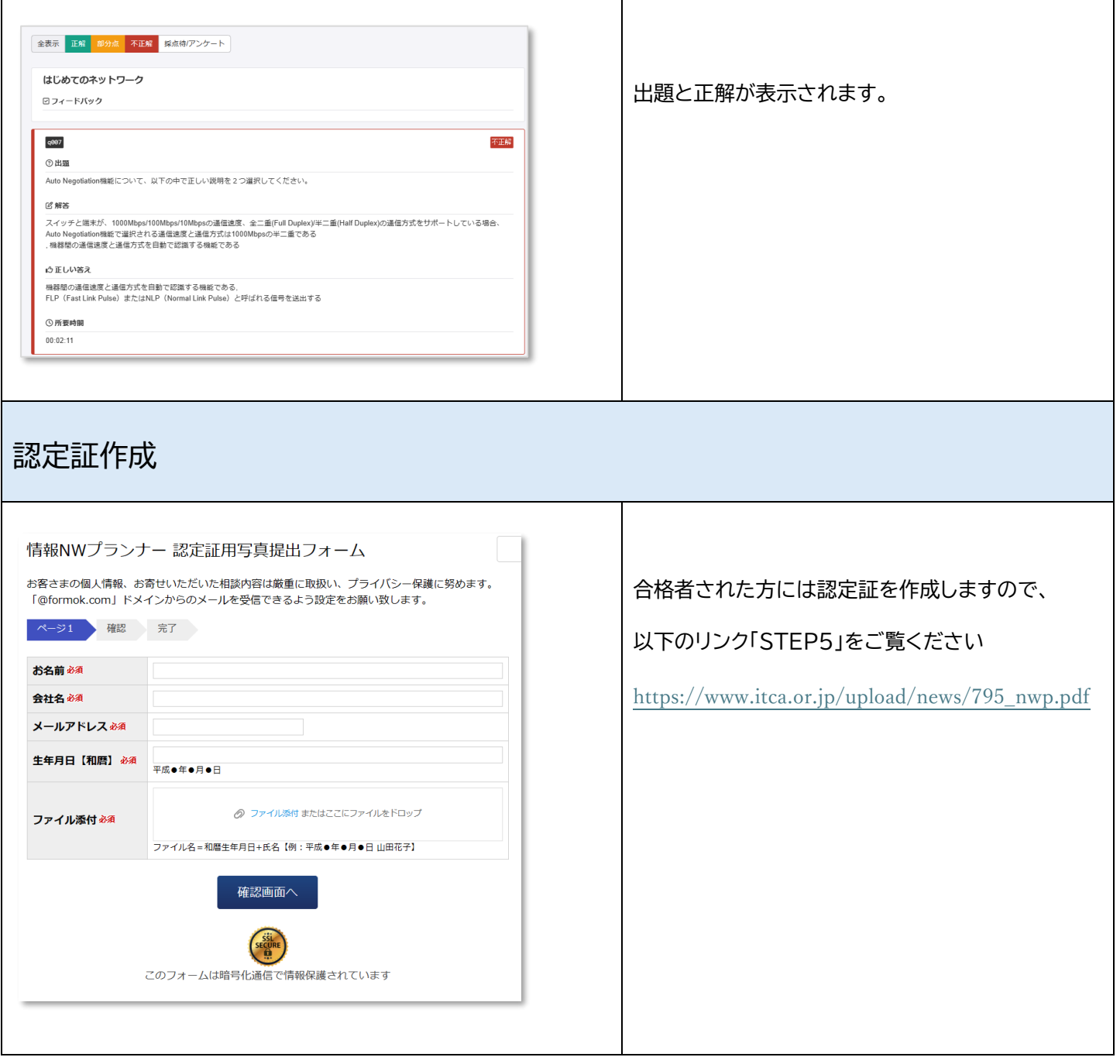